#### Logo

#### Fundamentos de Programación

# Agenda

- Repeticiones que Varían
- Comandos Personalizados
- Parámetros
- Aleatoriedad

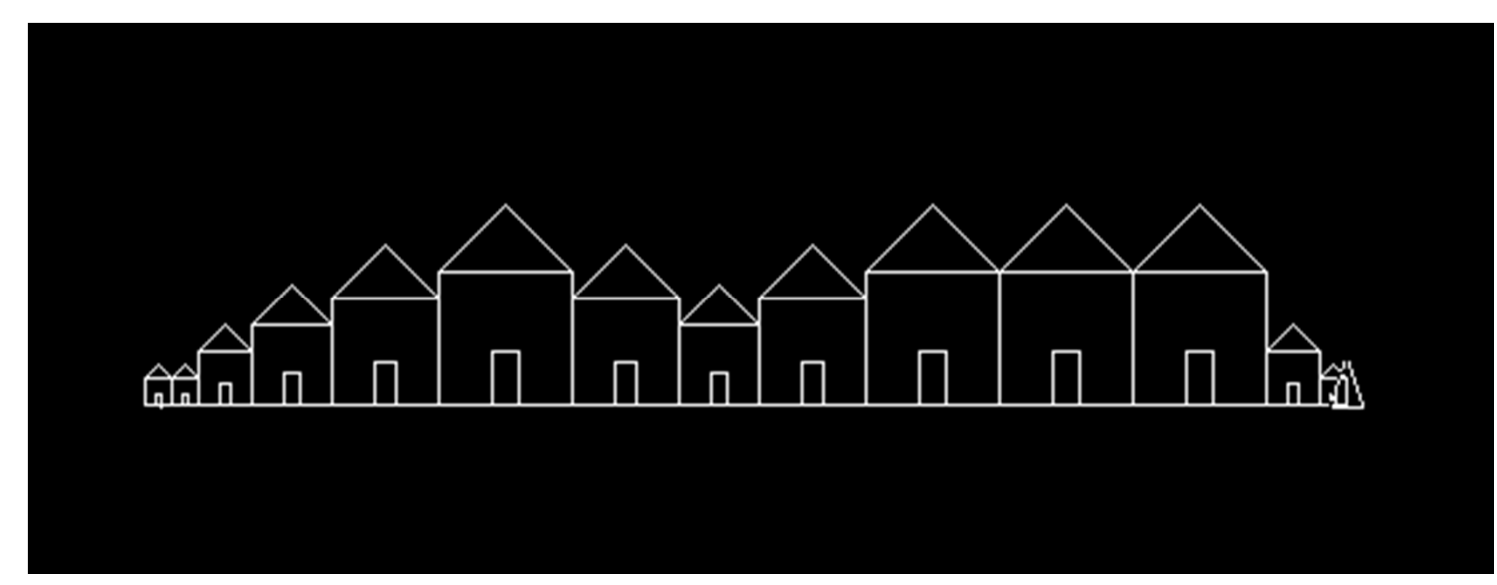

#### Contar Repeticiones

- El comando **repcount** nos indica cuantas repeticiones se encuentran realizando dentrode un comando **repeat.**
- Esto nos ayuda <sup>a</sup> realizar ligeros ajustes dentrodel *lazo* de repetición.

repeat 100  $\lceil$  fd repcount  $*$  2 rt 90  $\lceil$ 

¿Qué se Dibuja?

## Comandos Propios/Personalizados

- <sup>A</sup> pesar de que no hemos visto un listado de comandos completos, podemos intuir que:
	- El diccionario de comandos existentes debe de ser limitado.
	- Nos gustaría que la tortuga aprenda <sup>a</sup> hacer dibujos más complejos, sin tener que indicarle siempre todos los pasos.
- Se pueden definir nuevos comandos.
- En la jerga tradicional de programación, se suele llamar <sup>a</sup> estos comandos propios **funciones.**

#### Funciones en Logo

- Las palabras claves son **to** <sup>y</sup>**end**.
	- – Entre estos comandos ubicaremos aquellos que deseamos se ordenen cuando *llamemos* <sup>a</sup> la función.

```
to cuadrado
repeat 4 [ fd 100 rt 90 ]
end
```

```
to triangulo.equilaterort 30
repeat 3 [ fd 100 rt 120 ]
     lt 30end
```
to casa cuadradofd <sup>100</sup> triangulo.equilaterobk <sup>100</sup>end

## Parámetros

- ¿Qué tienen de limitante nuestras funciones?— Sería bueno poder hacer casas de distintos tamaños…
- Los parámetros son datos que cambian el comportamiento de la función.
	- forward **<sup>100</sup>**
	- right **<sup>90</sup>**
- ¿Por qué no,
	- casa 100?
	- triangulo 90?

## Definiendo Parámetros en Logo

- El nombre del parámetro lo decidimos nosotros pero debe de comenzar con un :
- El parámetro se debe ubicar justo después del nombre de la función (pueden haber más de un parámetro por función):
	- –to cuadrado :lado
	- –to rectangulo :base :altura
- Dentro de la función se los llama por su nombre completo:

```
to cuadrado :lado
repeat 4 [ fd :lado rt 90 ]
end
```
## Aleatoriedad

- La palabra clave es **random.**
- **random** acepta un parámetro que dictamina el rango de números que pueden salir como resultado de su operación.
	- – random 10, genera un número entero aleatorio entre 0 y 9.
	- – random 100, genera un número entero aleatorio entre 0 y 99.
- ¿Qué podemos hacer con esto?

### … Fractales

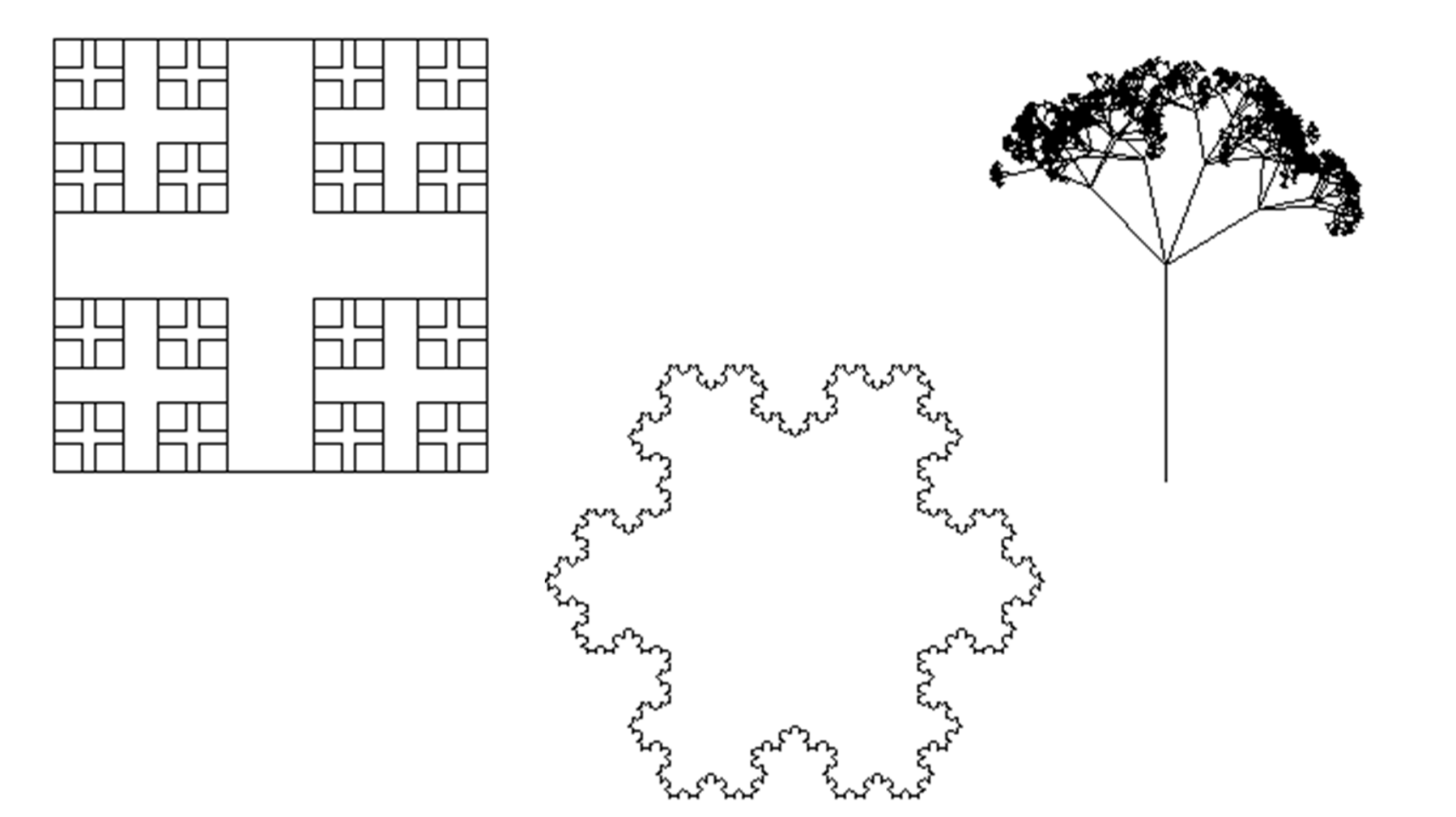